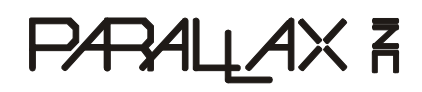

599 Menlo Drive, Suite 100 Rocklin, California 95765, USA **Office:** (916) 624-8333 **Fax:** (916) 624-8003

**General:** info@parallax.com **Technical:** support@parallax.com **Web Site:** www.parallax.com **Educational:** www.stampsinclass.com

## **Devantech SRF04 Ultrasonic Range Finder (#28015)**

The Devantech SRF04 ultrasonic range finder provides precise, non-contact distance measurements from about 3 cm (1.2 inches) to 3 meters (3.3 yards). It is very easy to connect to BASIC Stamps or the Javelin, requiring only two I/O pins.<sup>1</sup> The SRF04 library makes this device very simple to use and is an ideal component for robotics applications.

The SRF04 works by transmitting an ultrasonic (well above human hearing range) pulse and measuring the time it takes to "hear" the pulse echo. Output from the SRF04 is in the form of a variable-width pulse that corresponds to the distance to the target.

The SRF04 is designed and manufactured by Devantech, who provides additional technical resources for the device. Their web site is http://www.robot-electronics.co.uk.

## **Features**

- Voltage  $-5v$
- Current  $-30$  mA Typ. 50mA Max.
- Frequency 40 kHz
- Max Range 3 m
- Min Range 3 cm
- Sensitivity Detect 3 cm diameter broom handle at > 2 m
- Input Trigger  $-10$  uS Min. TTL level pulse
- Echo Pulse Positive TTL level signal, width proportional to range.
- Small Size  $(1.7 \text{ in } x.8 \text{ in } x.7 \text{ in } \text{height})$  43 mm x 20 mm x 17 mm height

 $\overline{a}$  $1$  For a Javelin Stamp application note see www.javelinstamp.com.

## **Connection to the BASIC Stamp 2**

The SRF04 has four through-hole locations where you will need to solder wires to the hardware. These wires are not included with the kit.

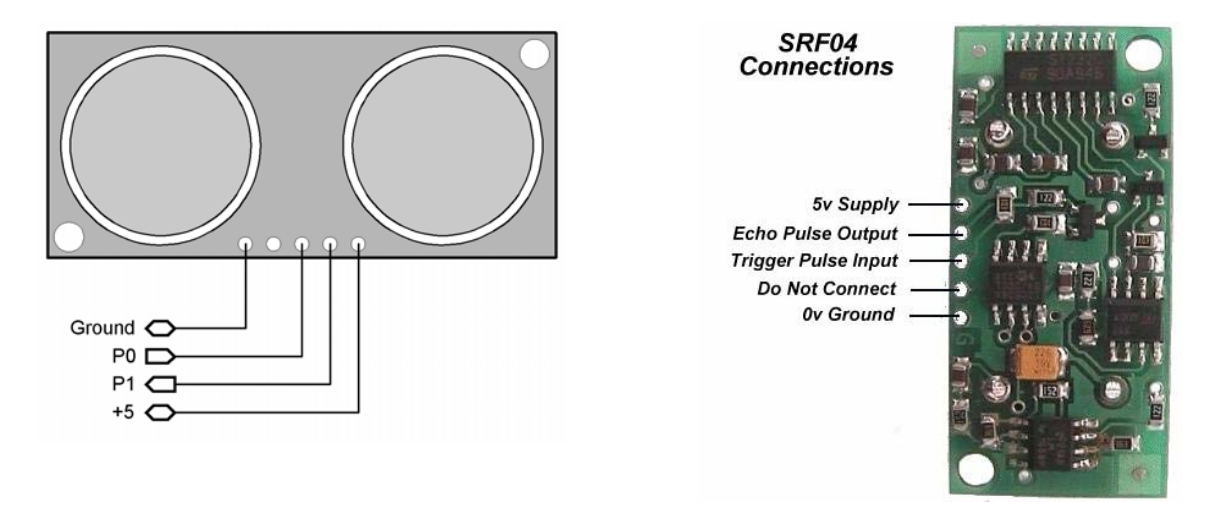

## **Source Code Example**

The SRF04 detects objects by emitting a short burst of sound and "listening" for the echo. Under control of the BASIC Stamp, the SRF04 emits an ultrasonic (40 kHz) sound pulse. This pulse travels through the air at about 1.125 feet per millisecond (the speed of sound), hits an object and then bounces back. By measuring the time between the transmission of the pulse and the echo return, the distance to the object can be determined.

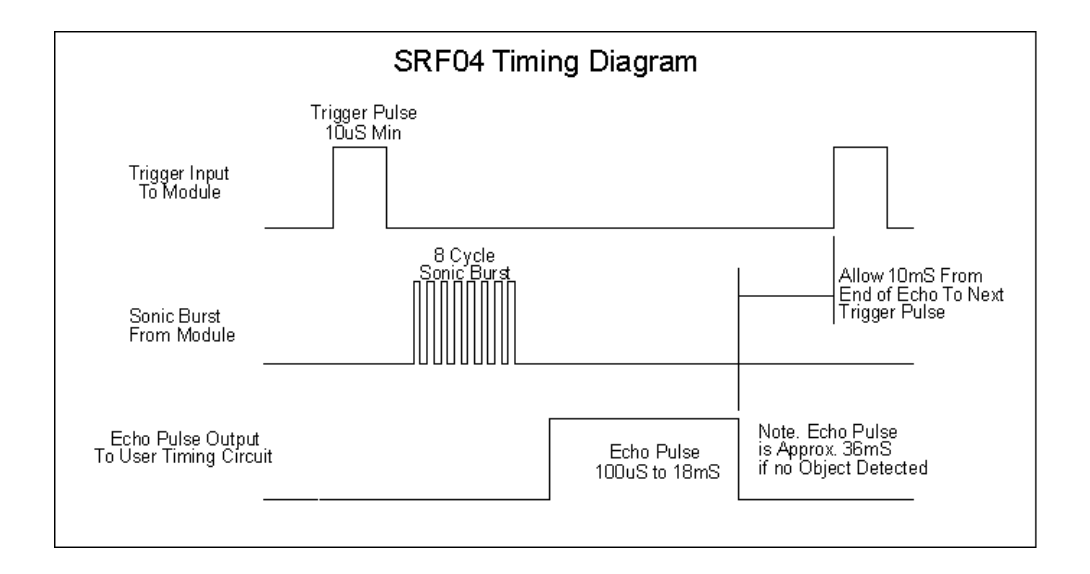

The SRF04 outputs a high-going pulse that corresponds to time required for the echo to return. **RCTIME** (for the BS2 and BS2e) and **PULSIN** (for the BS2sx, BS2p, and BS2pe) can be used to measure it and determine the distance to the target. Using **RCTIME** on the BS2 and BS2e allows us to measure the echo

pulse without "seeing" the low-to-high transition of the echo's leading edge – something we may miss due to the setup time for **PULSIN** on the BS2 and BS2e.

There are a couple of small technical details to be aware of, but otherwise, coding for the SRF04 is very straight forward. The trigger pulse must be at least 10 microseconds long. **PULSOUT** can do this for us. The other requirement is that we must wait at least 10 milliseconds between measurements.

The heart of this program is a subroutine called **Get\_Sonar**. This routine started with the code sample that came with the sensor. While the Devantech example is perfectly suitable and easy to understand, the results seemed to bounce around a bit. Some software filtering (averaging several readings together) would smooth things out and make the output more useful.

The use of **RCTIME** versus **PULSIN** for the echo timing measurement is determined at compile time by the BASIC Stamp Editor/Compiler. The structure of the program is such that it may be used with any BASIC Stamp module. If the **\$STAMP** directive does not match the module you're attempting to program, the editor will assist in correcting this declaration for you.

The value returned by the routine will be stored in **rawDist**, so the code starts by clearing it. Then, within a loop, the code takes five readings from the sensor and averages them together. This may look a bit odd because we usually think about adding numbers and then dividing to get an average. We do the dividing first and then add the result into the return value because we could have an overflow if we do all the addition first. Yes, the dividing first technique can lead to rounding errors, but only if the values were very small. We didn't observe this when using the SRF04. Since one inch (the minimum range of the sensor) is about 74 microseconds, dividing by five (loop value) each time through causes no problem.

Once returned to the main program the **rawDist** value is converted to centimeters by dividing the echo duration by the appropriate factor (**ToCm**) – this factor determined by the BASIC Stamp module installed. Conversion from centimeters to inches is straightforward math; in this case the centimeters value is multiplied by 3.937 to convert to tenths of inches.

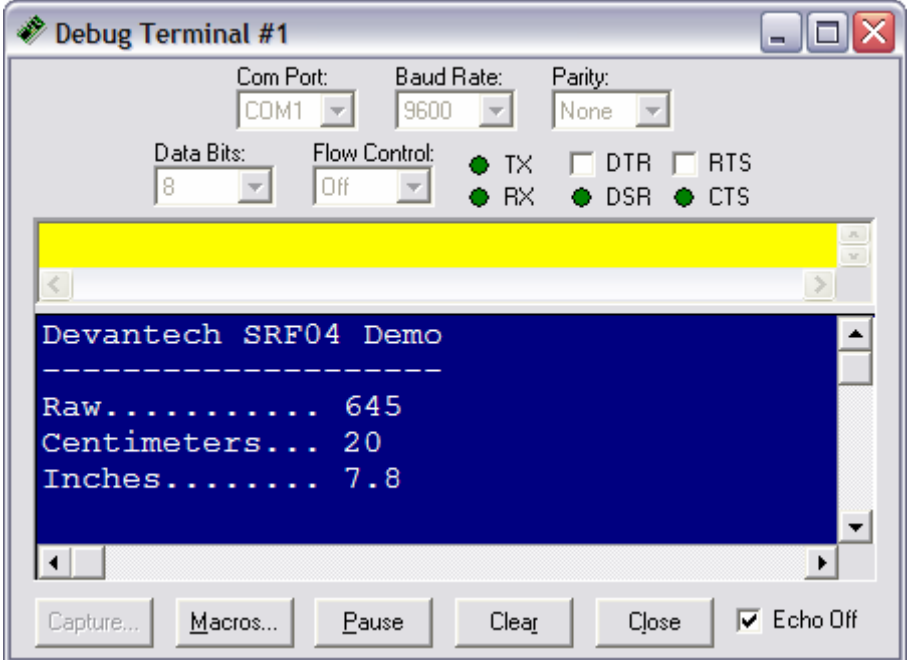

' ========================================================================= **' ' File....... SRF04\_Demo.BS2 ' Purpose.... Devantech SRF04 Ultrasonic Range Finder ' Author..... Parallax, Inc. (Copyright 2003 - All Rights Reserved) ' E-mail..... support@parallax.com ' Started.... 06 MAR 2002 ' Updated.... 01 OCT 2003 ' ' {\$STAMP BS2} ' {\$PBASIC 2.5} ' ' ========================================================================= ' -----[ Program Description ]--------------------------------------------- ' ' This program uses the Devantech SRF04 to measure the distance between the ' unit and a target. Display is raw value, centimeters, and inches. ' -----[ Revision History ]------------------------------------------------ ' ' 01 OCT 2003 : Updated for PBASIC 2.5 and for any BASIC Stamp module ' -----[ I/O Definitions ]------------------------------------------------- ' Trigger PIN 0 Echo PIN 1 ' -----[ Constants ]------------------------------------------------------- #SELECT \$STAMP #CASE BS2, BS2E Trig10 CON 5 ' trigger pulse = 10 uS ToCm CON 30 ' conversion factor to cm #CASE BS2SX, BS2P Trig10 CON 13 ToCm CON 78 #CASE BS2PE Trig10 CON 5 ToCm CON 31 #ENDSELECT ' -----[ Variables ]------------------------------------------------------ samples VAR Nib ' loop counter pWidth VAR Word ' pulse width from sensor rawDist VAR Word ' filtered measurment cm VAR Word ' centimeters inches VAR Word** 

```
' -----[ Initialization ]-------------------------------------------------- 
Setup: 
  LOW Trigger 
  DEBUG CLS, 
       "Devantech SRF04 Demo", CR, 
        "--------------------", CR, 
"Raw........... ", CR,
"Centimeters... ", CR,
\blacksquare "Inches........ "
' -----[ Program Code ]---------------------------------------------------- 
Main: 
  DO 
    GOSUB Get_Sonar ' take sonar reading 
    DEBUG CRSRXY, 15, 2, DEC rawDist, CLREOL 
    cm = rawDist / ToCm ' convert to centimeters 
    DEBUG CRSRXY, 15, 3, DEC cm, CLREOL 
   inches = cm * / $03EF x 3.937 (to 0.1 inches) DEBUG CRSRXY, 15, 4, 
         DEC inches / 10, ".", DEC1 inches, 
         CLREOL 
   PAUSE 250 Second between readings delay between readings
  LOOP 
  END 
' -----[ Subroutines ]----------------------------------------------------- 
Get_Sonar: 
  rawDist = 0 ' clear measurement 
  FOR samples = 1 TO 5 ' take five samples 
    PULSOUT Trigger, Trig10 ' 10 uS trigger pulse 
    #SELECT $STamp 
     #CASE BS2, BS2E 
       RCTIME Echo, 1, pWidth ' measure pulse 
      #CASE #ELSE 
       PULSIN Echo, 1, pWidth ' measure pulse 
    #ENDSELECT 
    rawDist = rawDist + (pWidth / 5) ' simple digital filter 
   PAUSE 10  minimum period between  minimum period between
  NEXT 
  RETURN
```